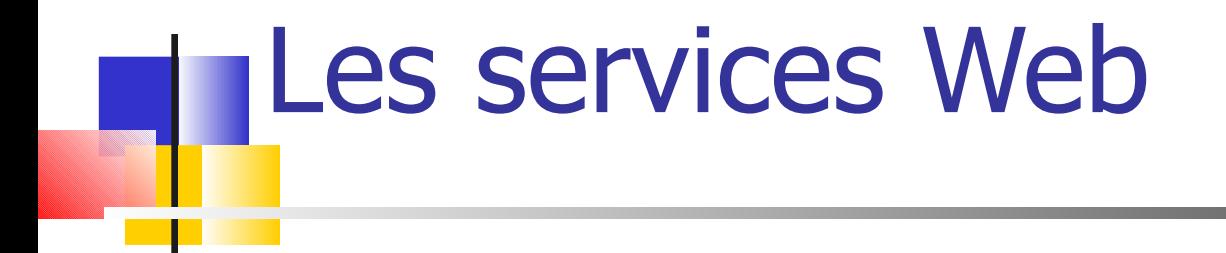

#### **Jeremy Fierstone Email : fierston@essi.fr**

SAR5 – Novembre 2002

Merci à Mireille Blay-Fornarino, Didier Donsez Michel Riveill, Microsoft, Sun … pour leurs slides

# Les services Web

- Généralités
- **Architecture**
- **SOAP**
- **NSDL**
- UDDI
- **Implémentations** 
	- **Les APIs Java (JAXP, JAX-RPC, JAXM, JAXR, JAXB)**
	- **Implémentation avec JAX-RPC**
	- **Apache SOAP, Apache Axis**
- **Conclusion**

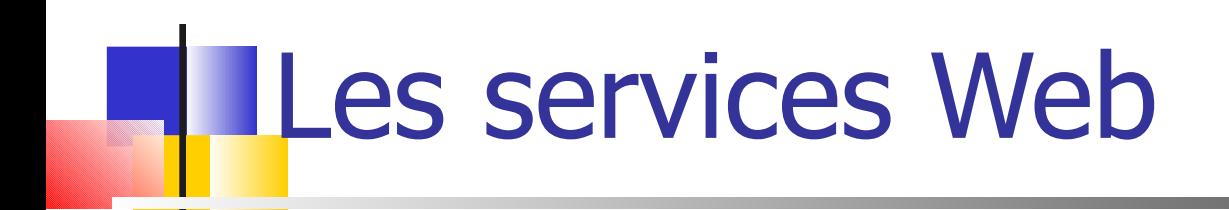

#### Généralités

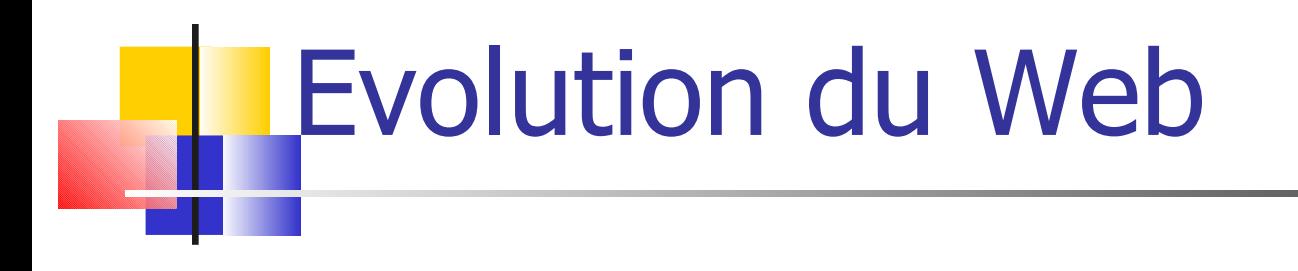

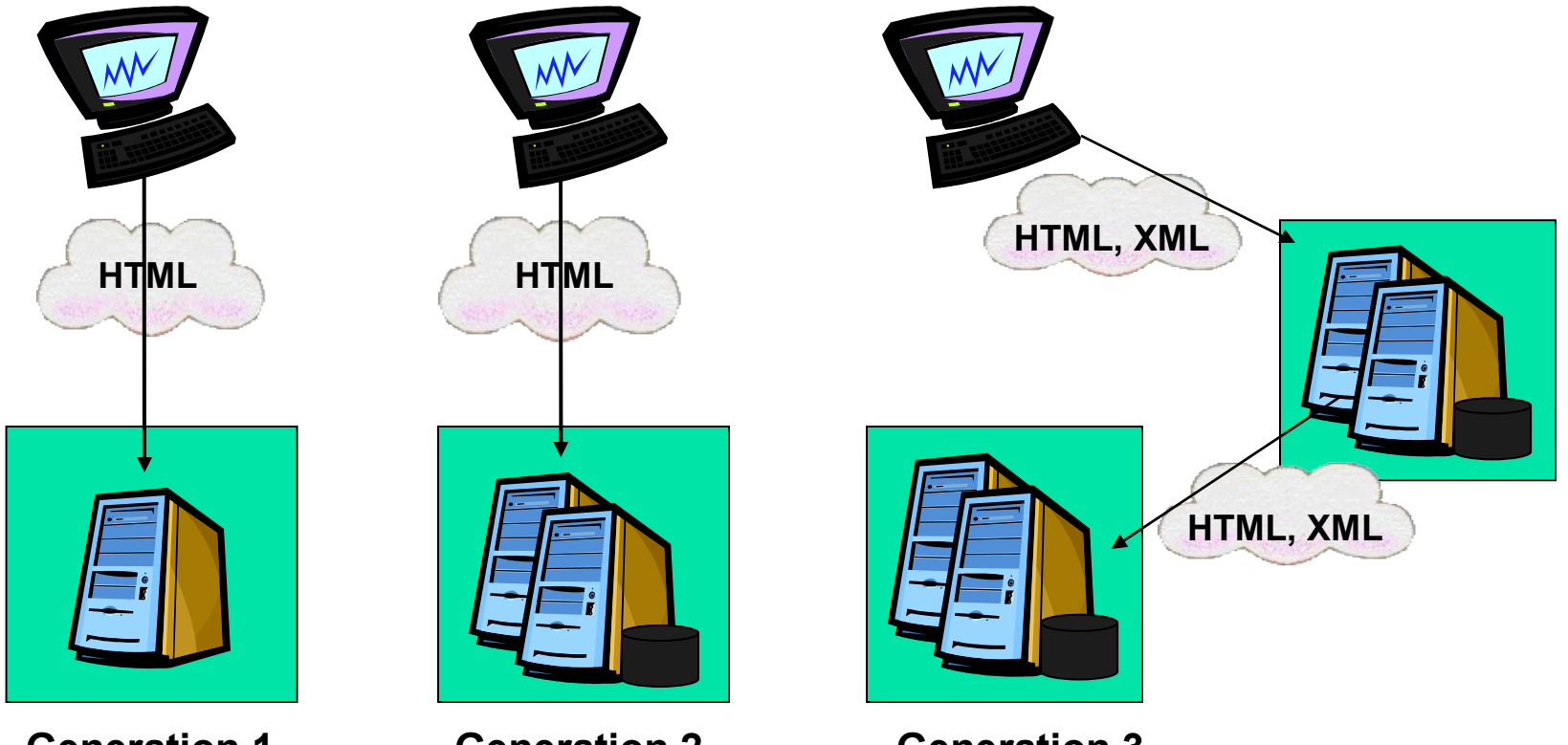

**Generation 1 Static HTML**

**Generation 2 Web Applications**

**Generation 3 Web Services**

#### Le Web 3ème génération **In-house systems**

#### **Aujourd'hui Un site Web fournie des pages HTML**

**- pas de structure - impossible à fusionner avec d'autres pages**

**Demain Un site Web est un composant fournissant des services en XML - structure / sémantique - fusion possible**

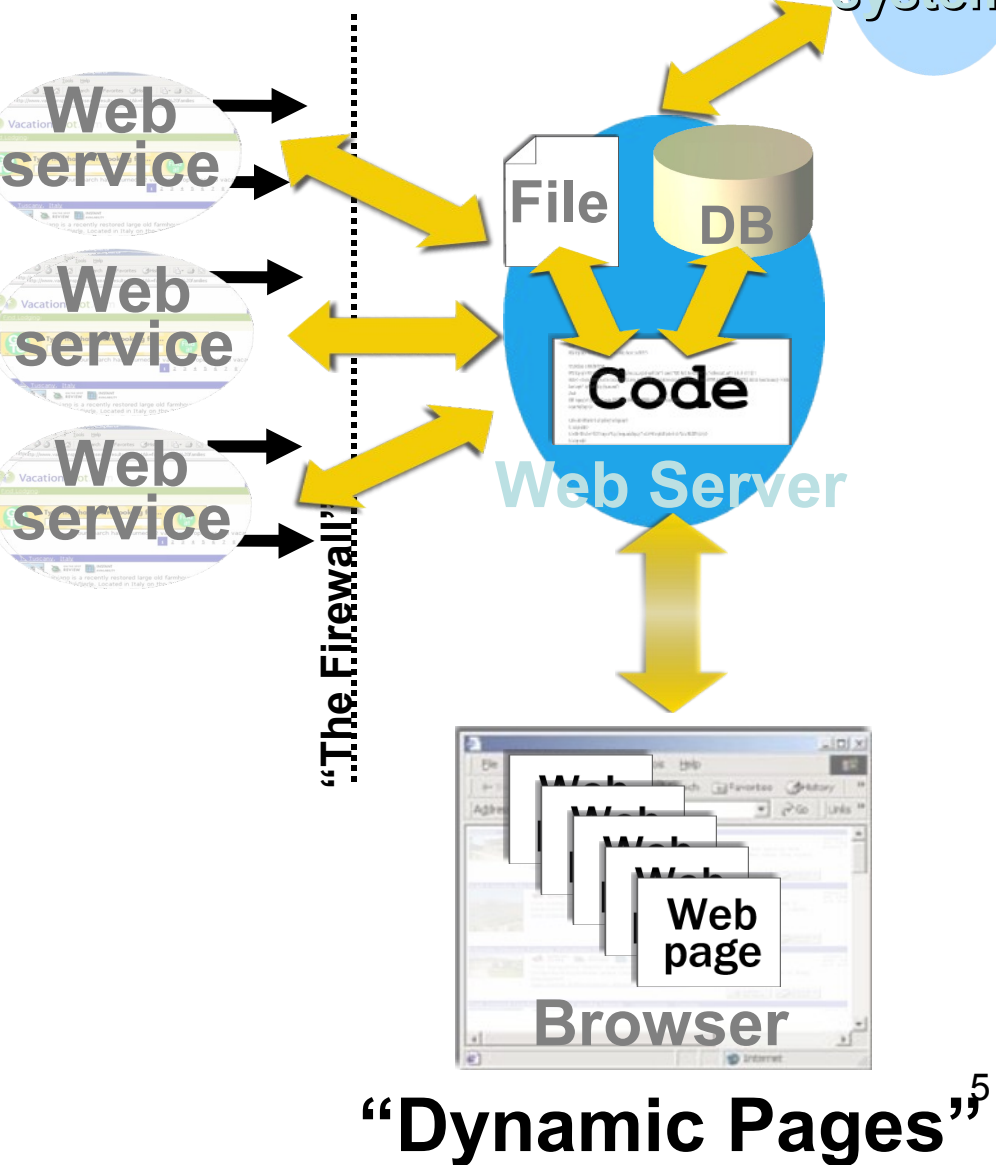

# Quels objectifs ?

- Remplacer les protocoles actuels (RPC,DCOM,RMI) par une approche entièrement ouverte et interopérable, basée sur la généralisation des serveurs Web avec scripts CGI.
- **Faire interagir des composants hétérogènes, distants, et** indépendants avec un protocole standard (SOAP).
- Dédiés aux applications B2B (Business to Business), EAI (Enterprise Application Integration), P2P (Peer to Peer).

## Et plus concrètement ?

- Une nouvelle technologie des objets distribués ?
	- Invocation distante des services Web : **SOAP** (~IIOP)
	- Description des services Web : **WSDL** (~IDL)
	- Enregistrement et découverte de services Web : **UDDI** (~NameService)
- Basés sur des standards XML
	- **Standards du W3C : XML, SOAP, WSDL**
	- **Standards industriels : UDDI, ebXML**
	- **Propriétaires : DISCO, WSDD, WSFL, ASMX, ...**
- Implémentations actuelles :
	- **Nicrosoft .Net**
	- Sun JavaONE : J2EE + Web services (WSDP = JAXP, JAX-RPC, JAXM...)
	- **-** Apache SOAP / Axis, IBM WSTK
	- Oracle, Bea, Iona, Enhydra ...

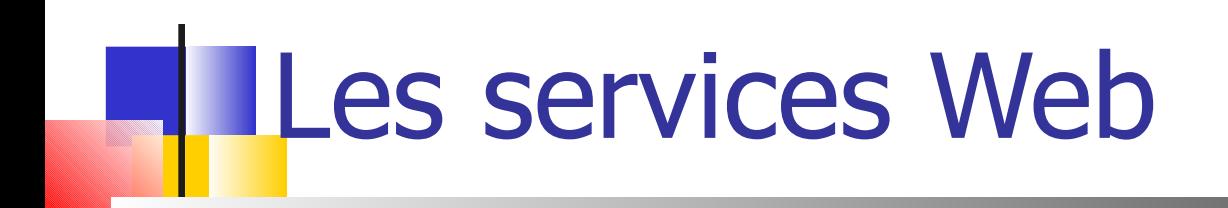

#### Architecture

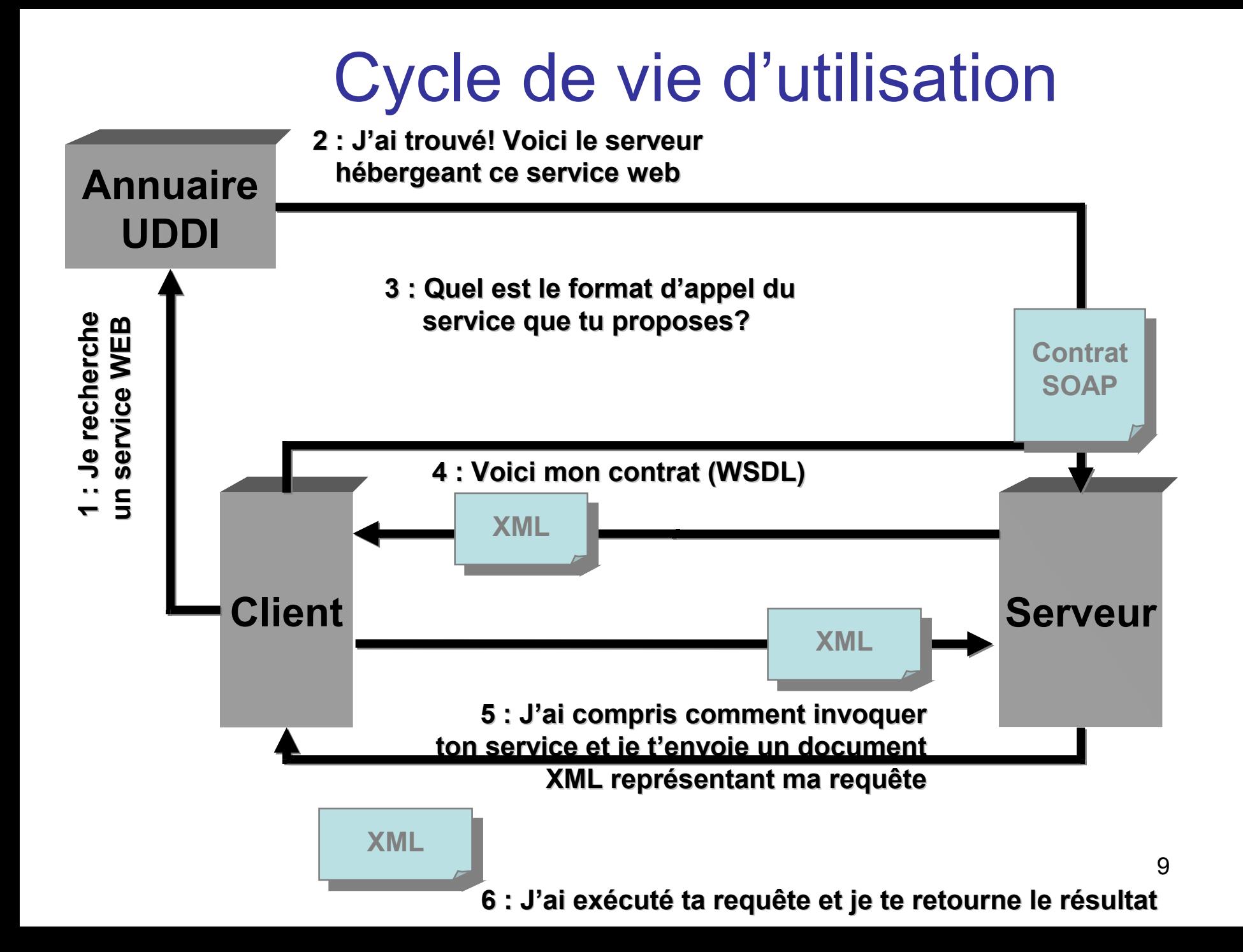

## Cycle de vie complet

- Etape 1 : Déploiement du service Web
	- Dépendant de la plate-forme (Apache : WSDD)
- **Etape 2 : Enregistrement du service Web** 
	- WSDL : description du service
	- Référentiels : DISCO (local), UDDI (global)
- **Etape 3 : Découverte du service Web**
- **Etape 4 : Invocation du service Web par le** client

### 1: Déploiement du WS

#### **UDDI Directory**

**Registered web services** 

white yellow green

**WSDL** Description

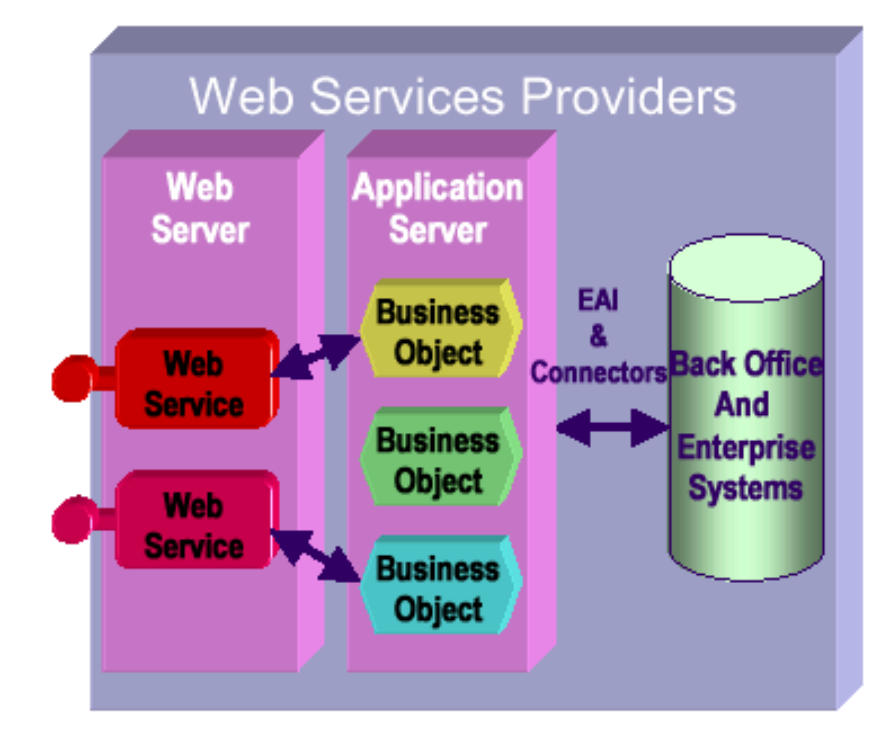

#### 2: Enregistrement du WS

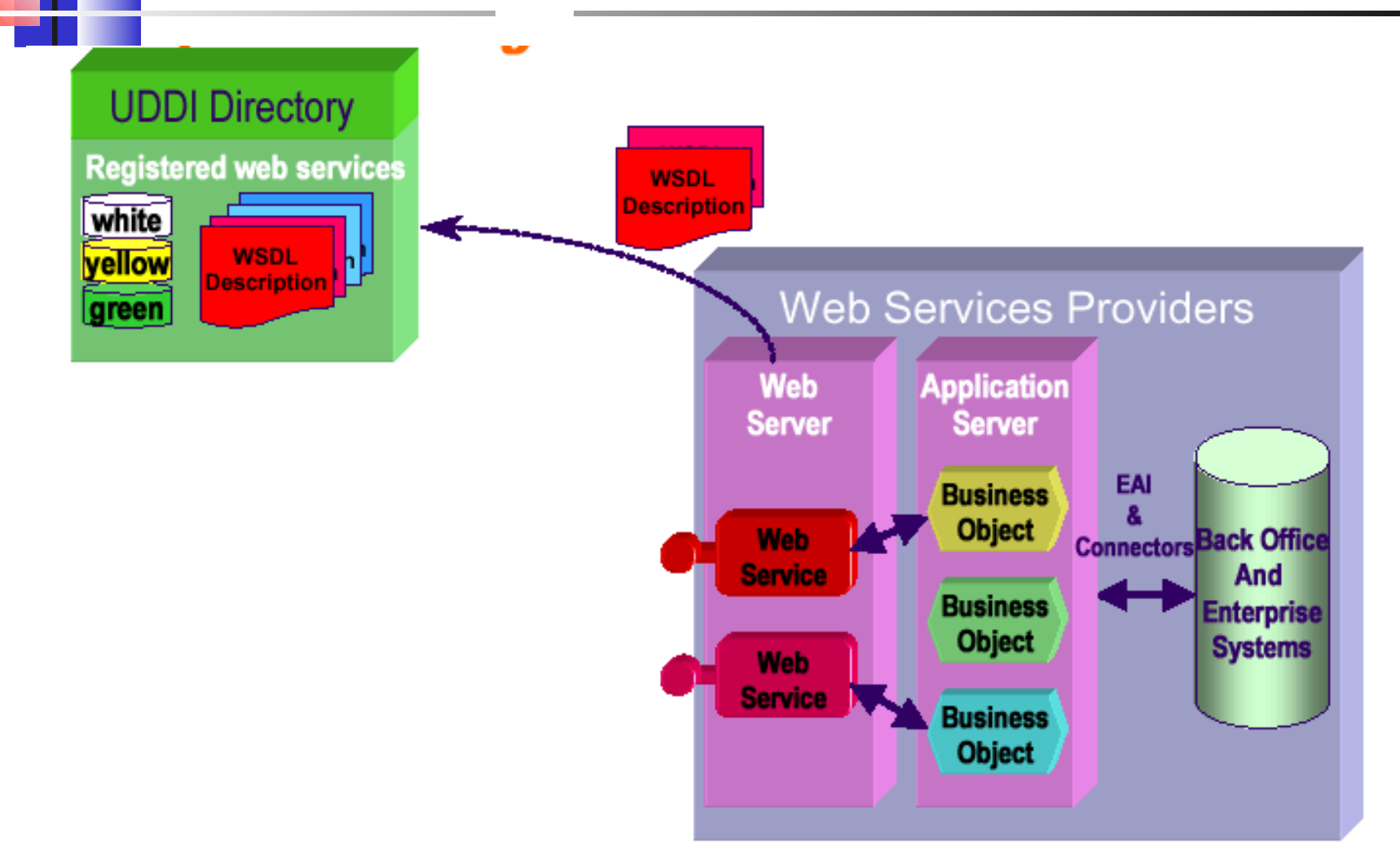

## 3: Découverte du WS

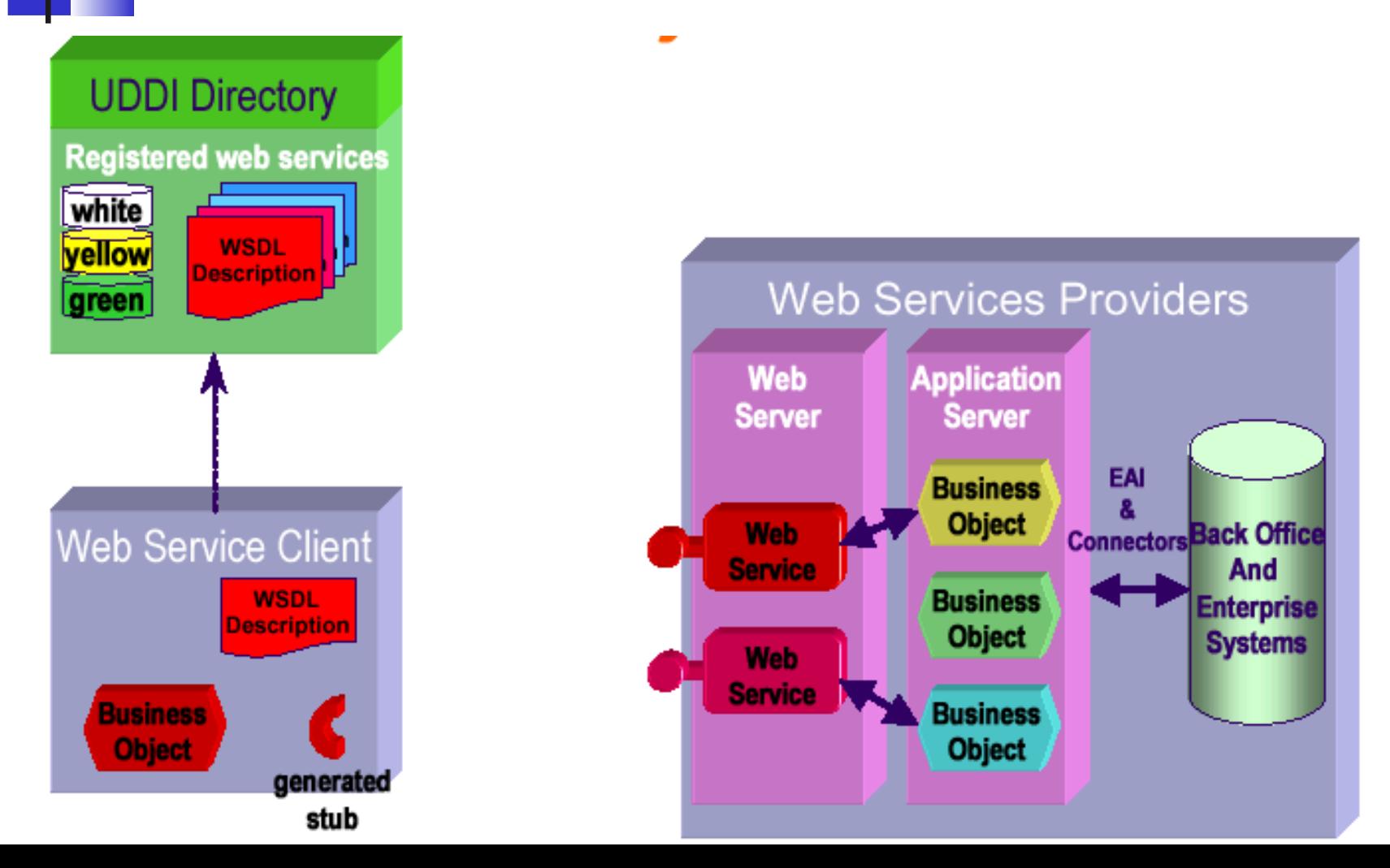

### 4: Invocation du WS

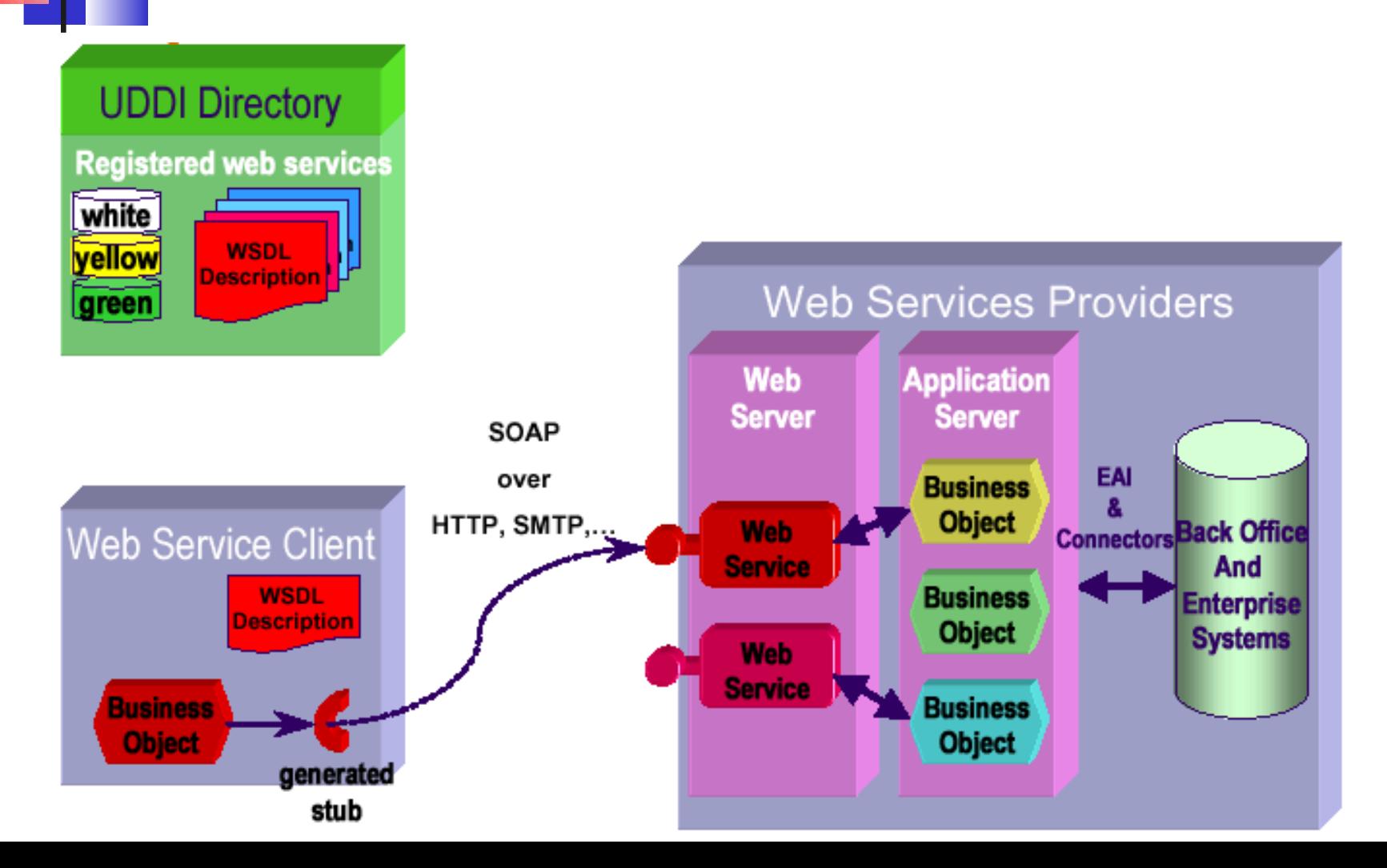

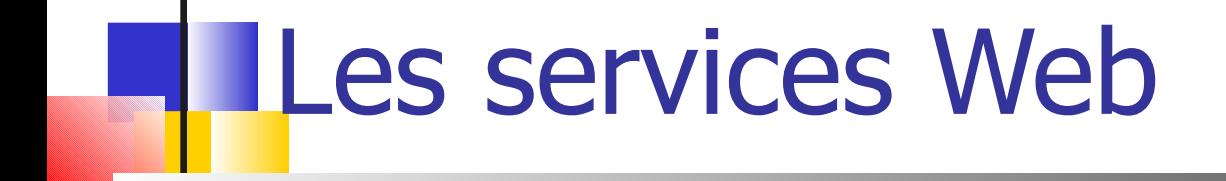

#### SOAP : Simple Object Access Protocol

Merci à Michel Riveill et Didier Donsez

## Un peu d'historique

#### **Septembre 1999 : SOAP 0.9**

• Spécifications par Microsoft et DevelopMentor

#### **Décembre 1999 : SOAP 1.0**

- Soumission des spécifications à l'IETF
- Association de UserLand

#### **Mai 2000 : SOAP 1.1 – Soumission au W3C**

- Nombreuses associations : IBM, HP, Lotus, Compaq, Intel …
- XIDL : rapprochement de Corba

#### **Septembre 2000**

- Groupe de travail W3C pour la standardisation de SOAP
- Corba/Soap Interworking RFP => *SCOAP*

#### Le Web et le client serveur

- Proposition Web actuelle insuffisante
- Autres plates-formes client / serveur
	- Java RMI
		- Java, multi-plateforme (JVM)
	- CORBA / IIOP
		- **Multilangage, multi-plateforme, Multi-vendeurs, OMG**
		- **Installation « coûteuse » si on doit acheter un ORB** 
			- Mais les open-sources sont gratuits et souvent plus complet
				- www.objectweb.org
	- **DCOM** 
		- multi-langages, plateforme Win32, Propriétaire Microsoft
		- **protocole orienté connexion** 
			- Échange de nombreux paquets pour créer/maintenir une session
		- $\blacksquare$  Faible diffusion
			- Pas disponible sur MacOS, NT3.51, Win95, WinCE2
			- Coûteux sur UNIX, MVS, VMS ou NT

## Le bilan…

#### Approche insatisfaisante :

- **Protocoles sophistiqués** 
	- Coût d'installation (faite par un administrateur, consomme des ressources : machines, personnels, …)
	- Difficile à porter sur d'autres plates-formes
- Règles de fonctionnement strictes en environnement ouvert (le Net)
	- Environnement sécurisé (intérieur d'un intranet)
	- **Incapacité à fonctionner en présence de pare-feu (utilisation** impossible sur Internet)
		- Les nouvelles version de CORBA peuvent ouvrir un port sur un parefeu comme le port 80 d'HTTP

#### … et ses conséquences

- Le Web a besoin d'un nouveau protocole
	- Multi-langages, multi-plateformes
	- Respectant les formats d'échanges du Web
		- **Réponses et requêtes en XML**
	- Facile à implémenter sur différents protocoles de transport
		- RPC, HTTP ou autre MOM
	- **Permettant de franchir les « firewalls »**
	- Avec une spécification non propriétaire garantie par un organisme indépendant
		- W3C
	- La réponse : SOAP (Simple Object Access Protocol)

## La philosophie S.O.A.P

- SOAP codifie simplement une pratique existante
	- Utilisation conjointe de XML et HTTP
- SOAP est un protocole **minimal** pour appeler des méthodes sur des serveurs, services, composants, objets
	- Ne pas imposer une API ou un runtime
	- Ne pas imposer l'utilisation d'un ORB (CORBA, DCOM, …) ou d'un serveur web particulier (Apache, IIS, …)
	- Ne pas imposer un modèle de programmation
		- Plusieurs modèles peuvent être utilisés conjointement
	- **Et "ne pas réinventer une nouvelle technologie"**
- SOAP a été construit pour pouvoir être aisément porté sur toutes les plates-formes et les technologies

## Les 3 aspects d'un appel SOAP

- SOAP peut être vu comme un autre RPC Objets
	- Les requêtes contiennent les paramètres IN et INOUT
	- Les réponses contiennent les paramètres INOUT et OUT
- SOAP peut être vu comme un protocole d'échange de "message"
	- La requête contient un seul message (appel sérialisé d'une méthode sur un objet)
	- La réponse contient un seul message (retour sérialisé d'un appel de méthode sur un objet)
- SOAP peut être vu comme un format d'échange de documents
	- La requête contient un document XML
	- Le serveur retourne une version transformée

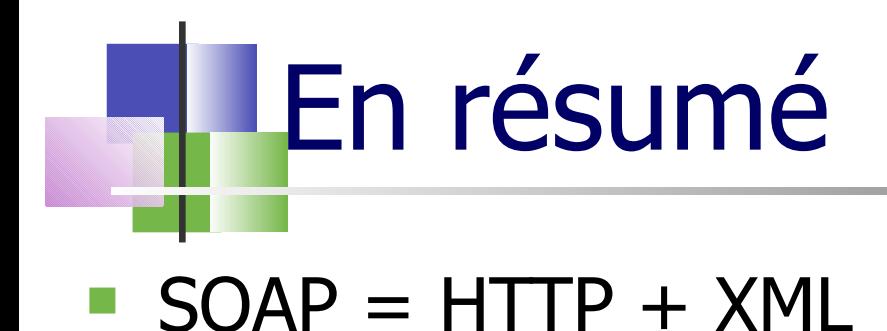

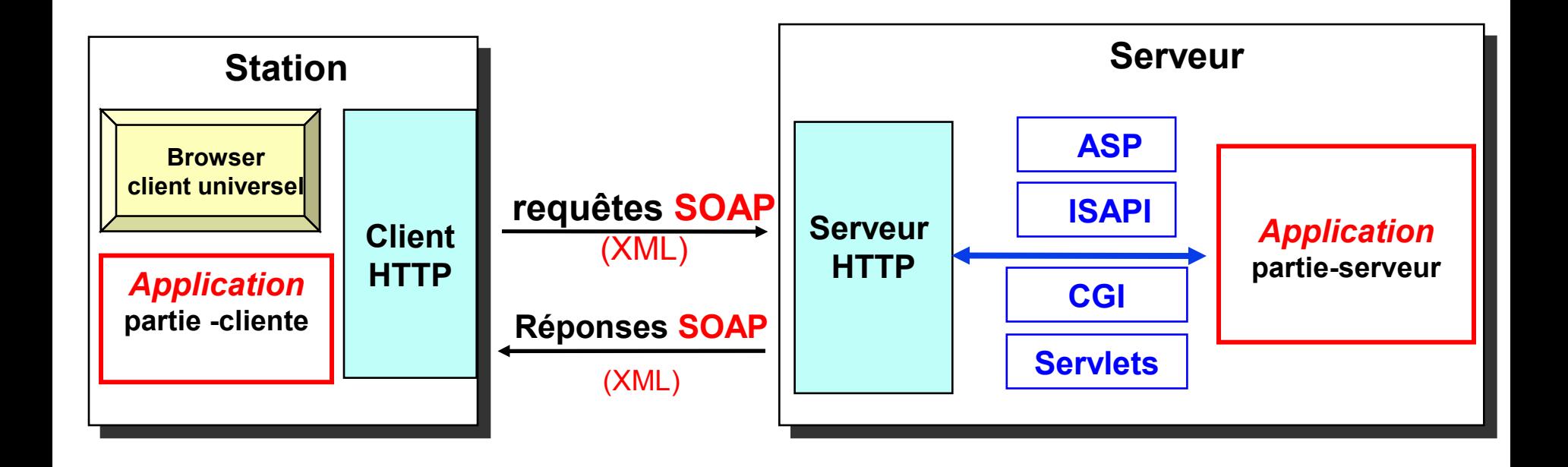

### Pourquoi utiliser HTTP ?

- HTTP (HyperText Transfer Protocol) est devenu de facto le protocole de communication de l'Internet
- HTTP est disponible sur **toutes** les plates-formes très rapidement
- **HTTP** est un protocole simple, qui ne requière que peu de support pour fonctionner correctement
- **HTTP est un protocole sans connexion** 
	- Peu de paquets sont nécessaires pour échanger des informations
- HTTP est le seul protocole utilisable à travers des pare-feu

### Fonctionnement d'HTTP

- HTTP utilise un protocole requête/réponse basé sur du texte
- La première ligne de la requête contient 3 éléments
	- Verbe : POST/GET/HEAD
	- URI : /default.htm
	- Protocole : HTTP/1.0 HTTP/1.1
- La première ligne de la réponse contient 2 éléments
	- $\blacksquare$  État : 200, 402
	- Phrase : OK, Unauthorized
- Les lignes suivantes contiennent un nombre arbitraire d'entête
- Le "contenu" suit une ligne d'entête vide
	- Utilisé essentiellement pour les réponses et pour les requêtes POST

## Fonctionnement d'HTTP

HTTP Request

**GET /bar/foo.txt HTTP/1.1 200 OK**

ou

**POST** /bar/foo.cgi HTTP/1.1 | Hello, World **Content-Type: text/plain Content-Length: 14**

**Goodbye, World**

**HTTP Request HTTP Response** HTTP Response

**Content-Type: text/plain Content-Length: 12**

### Pourquoi utiliser XML ?

- Utilise du texte (peut être lu et écrit directement)
- Construire correctement du texte XML est simple
	- Pas d'éléments qui se recouvrent (uniquement des imbrications)
	- Les attributs sont clairement identifiés (dir="in")
	- Les caractères "<", ">", "&" doivent être précédés d'un caractère d'échappement (ou il faut utiliser CDATA)
- XML est aujourd'hui adopté par tous les acteurs de l'Internet : plates-formes, éditeurs, …
- XML permet une extensibilité aisée par l'utilisation d'espaces de nommage (namespaces et URIs)
- XML permet d'ajouter du typage et de la structure à des informations
	- **L'information peut être sauvegardée n'importe où sur le Net**
	- **Les données fournies par de multiples sources peuvent être agrégées en une seule** unité
	- Chaque partie à sa propre structure XML
	- **-** Chaque partie peut définir des types spécifiques
- W3C n'impose pas un API mais en recommande un (DOM)
	- D'autres sont utilisés : SAX, strcat

#### Exemple de requête utilisant HTTP

 **Demande de c otation à un s erveur POST /StockQuote HTTP/1.1 Host: www.stockquoteserver.com Content-Type: text/xml; charset="utf-8" Content-Length: nnnn SOAPAction: "Some-URI"**

```
<SOAP-ENV:Envelope
    xmlns:SOAP-ENV=
    "http://schemas.xmlsoap.org/soap/envelope/"
    SOAP-ENV:encodingStyle= 
            "http://schemas.xmlsoap.org/soap/encoding/">
      <SOAP-ENV:Body>
              <m:GetLastTradePrice xmlns:m="Some-URI">
                       <symbol>DIS</symbol>
              </m:GetLastTradePrice>
      </SOAP-ENV:Body>
</SOAP-ENV:Envelope>
```
#### Exemple de réponse utilisant HTTP

**HTTP/1.1 200 OK Content-Type: text/xml; charset="utf-8" Content-Length: nnnn**

**<SOAP-ENV:Envelope xmlns:SOAP-ENV= "http://schemas.xmlsoap.org/soap/envelope/" SOAP-ENV:encodingStyle= "http://schemas.xmlsoap.org/soap/encoding/"/> <SOAP-ENV:Body> <m:GetLastTradePriceResponse xmlns:m="Some-URI"> <Price>34.5</Price> </m:GetLastTradePriceResponse> </SOAP-ENV:Body> </SOAP-ENV:Envelope>**

## Eléments de SOAP

- L'enveloppe (enveloppe)
	- Définit la structure du message
- Les règles d'encodage (encoding rules)
	- **Définit le mécanisme de sérialisation permettant de construire le** message pour chacun des types de données pouvant être échangés
- **Fonctionnement en modèle client / serveur (RPC** representation)
	- Définit comment sont représentés les appels de procédure et les réponses
- Proposer une mise en œuvre sur HTTP (HTTP Extension Framework)
	- **RFC 2774**
	- Définir l'échange de message SOAP sur HTTP

## SOAP Message Structure

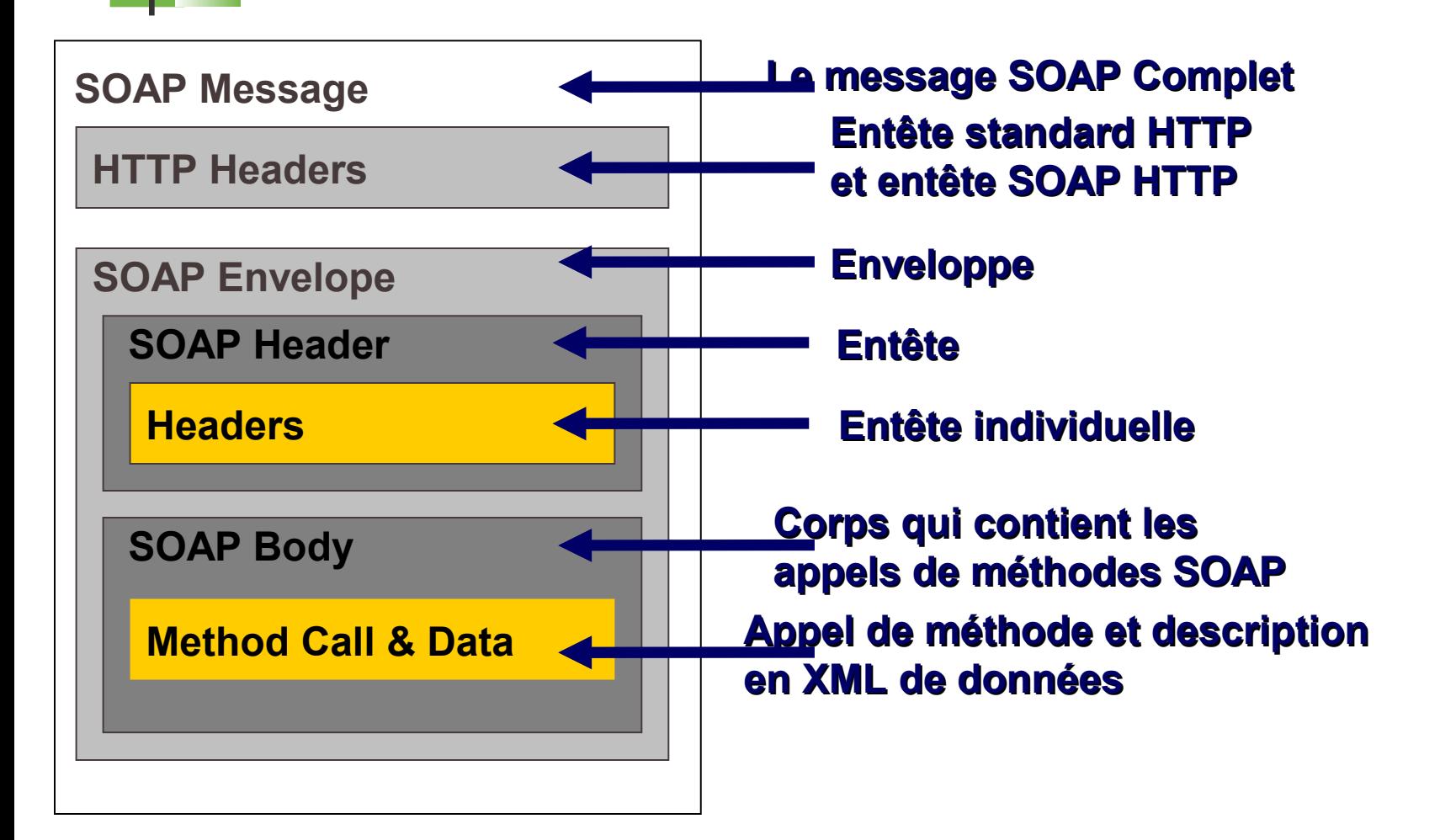

## Modèle de message

- SOAP permet une communication par message
	- d'un expéditeur vers un récepteur
- Structure d'un message
	- **Enveloppe / Envelope** 
		- $\blacksquare$  Élément racine
		- Namespace : **SOAP-ENV http://schemas.xmlsoap.org/soap/envelope/**
	- **Entête / Header** 
		- **Elément optionnel**
		- Contient des entrées non applicatives
			- Transactions, sessions, ...
	- Corps / Body
		- Contient les entrées du message
			- Nom d'une procédure, valeurs des paramètres, valeur de retour
		- **Peut contenir les éléments « fault » (erreurs)**

## Corps d'un Message

- **Contient des entrées applicatives**
- Encodage des entrées
- Namespace pour l'encodage
	- **SOAP-ENC http://schemas.xmlsoap.org/soap/encoding/**
	- xsd : XML Schema

#### Principes des règles d'encodage

- Les règles d'encodage définissent un système de type
	- **Les types SOAP peuvent être décrit en utilisant XSD**
	- SOAP utilise les conventions XSD pour associer les instances aux types
	- Les tableaux et les références sont typés de manière spécifique en utilisant XSD

## Règles d'encodage

 **Types primitifs <element name="price" type="float"/> <element name="greeting"** 

<price>15.57</price> <greeting id="id1">Hello</greeting>

**type="xsd:string"/>**

#### **Structures**

**<element name="Book"><complexType> <element name="author" type="xsd:string"/> <element name="title" type="xsd:string"/> </complexType></element>**

#### **Enumération**

**<element name="color"> <simpleType base="xsd:string"> <enumeration value="Green"/> <enumeration value="Blue"/> </simpleType> </element>**

<e:Book> <author>J.R.R Tolkien</author> <title>A hobbit story</title> </e:Book>

<color>Blue</color>

## Règles d'encodage

#### **Références**

```
<element name=
"salutation
" type=
"xsd:string
"/>
<salutation href=
"#id1
"/>
<e:Book>
      <title>My Life and Work</title>
      <firstauthor href="#Person-1"/>
      <secondauthor href="#Person-2"/>
</e:Book>
<e:Person id="Person-1">
      <name>Henry Ford</name>
      <address xsi:type="m:Electronic-address">
              <email>mailto:henryford@hotmail.com</email>
              <web>http://www.henryford.com</web>
      </address>
</e:Person>
<e:Person id="Person-2">
      <name>Samuel Crowther</name>
      <address xsi:type="n:Street-address">
               <street>Martin Luther King Rd</street>
              <city>Raleigh</city>
              <state>North Carolina</state>
      </address>
</e:Person>
```
## **HIL Un exemple d'échange**

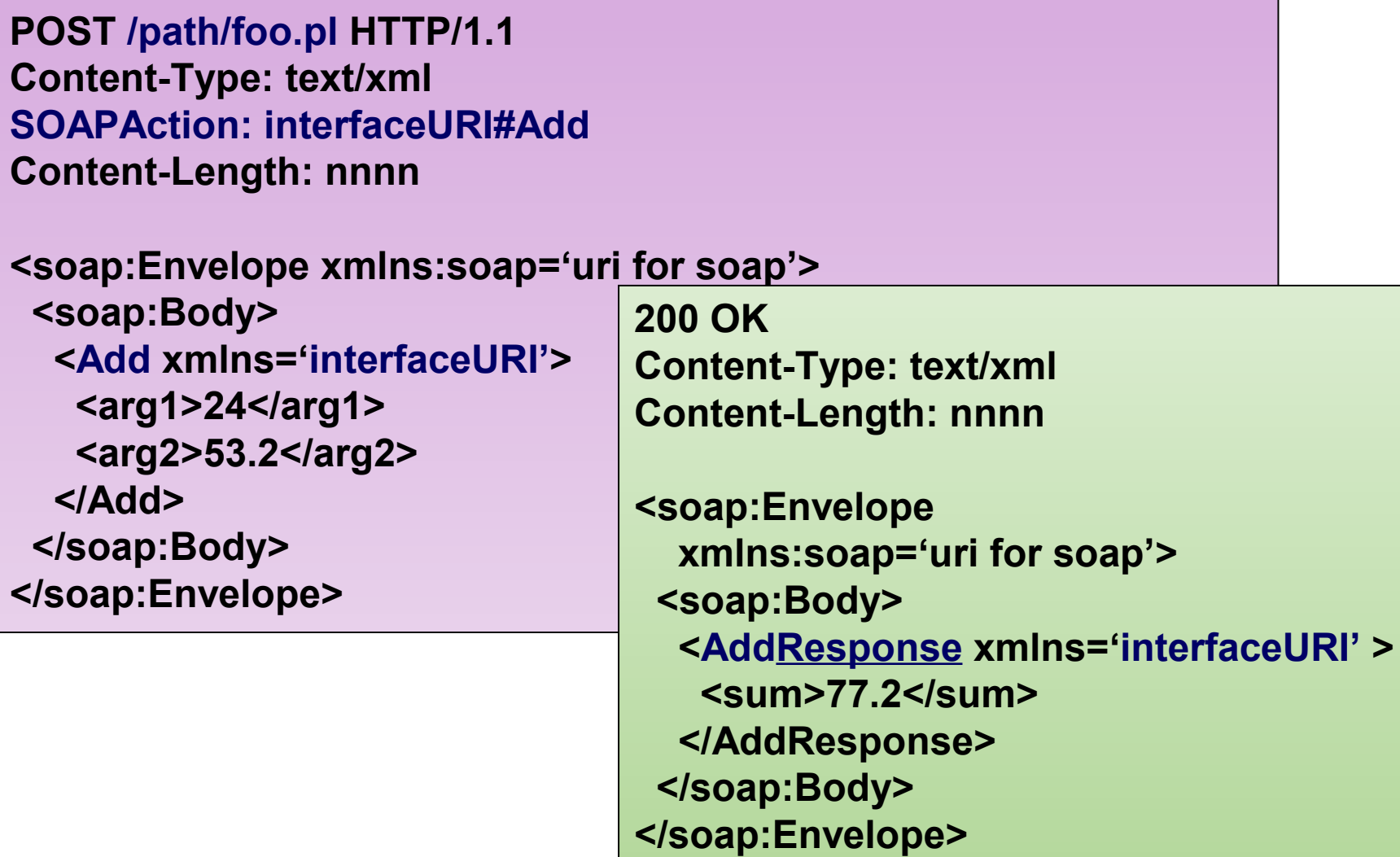

## Types de message SOAP

- SOAP définit trois types de message
	- **Appel (Call) obligatoire**
	- Réponse (Response) optionnel
	- **Erreur (Fault) optionnel**

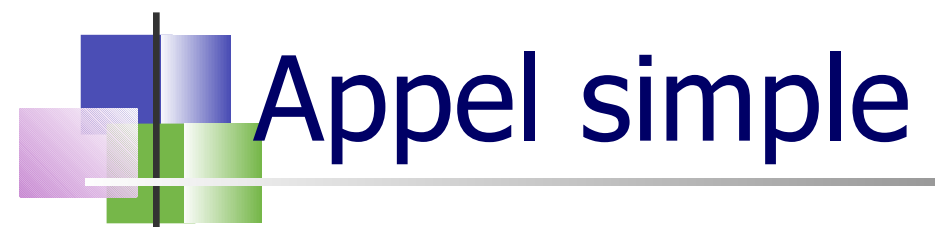

**POST /StockQuote HTTP/1.1 Host: www.stockquoteserver.com Content-Type: text/xml Content-Length: nnnn SOAPMethodName: Some-Namespace-URI#GetLastTradePrice**

```
<SOAP:Envelope xmlns:SOAP="urn:schemas-xmlsoap-org:soap.v1">
     <SOAP:Body>
         <m:GetLastTradePrice 
           xmlns:m="Some-Namespace-URI">
             <symbol>DIS</symbol>
         </m:GetLastTradePrice>
     </SOAP:Body>
</SOAP:Envelope>
```
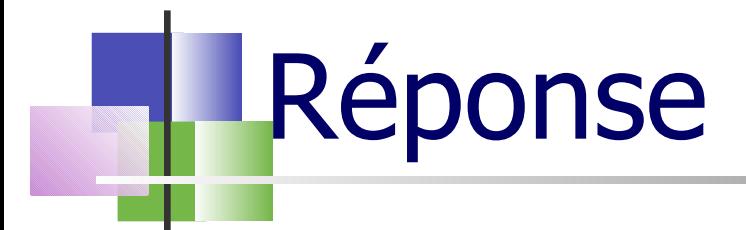

**HTTP/1.1 200 OK Content-Type: text/xml Content-Length: nnnn**

**<SOAP:Envelope xmlns:SOAP="urn:schemas-xmlsoap-org:soap.v1"> <SOAP:Body> <m:GetLastTradePriceResponse xmlns:m="Some-Namespace-URI"> <return>34.5</return> </m:GetLastTradePriceResponse> </SOAP:Body>**

**</SOAP:Envelope>**

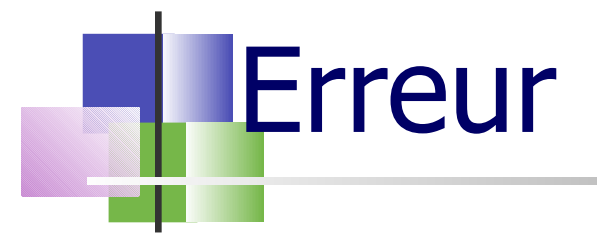

**<SOAP:Envelope**

 **xmlns:SOAP="urn:schemas-xmlsoap-org:soap.v1>** 

 **<SOAP:Body>** 

 **<SOAP:Fault>** 

 **<faultcode>200</faultcode>** 

 **<faultstring>** 

 **SOAP Must Understand Error** 

 **</faultstring>** 

 **<runcode>1</runcode>** 

 **</SOAP:Fault>** 

 **<SOAP:Body>** 

**</SOAP:Envelope>** 

## Autres éléments de SOAP sur HTTP

- Le type MIME d'une requête SOAP est text/xml
- Toutes les requêtes SOAP doivent pouvoir être reconnues comme telles par un serveur HTTP

Utilisation d'un entête HTTP spécifique

SOAPAction: interfaceURI#methodname

- Les erreurs HTTP utilisent l'infrastructure HTTP
- Les erreurs SOAP/app utilisent les éléments SOAP PDU
	- Modèle standard pour toutes les erreurs
	- Extensible pour prendre en compte les exceptions

## Sécurité

- Basé sur la sécurité dans http
	- **HTTPS**
	- **Certificats X.509**
- **Les Firewalls peuvent filtrer les messages facilement**
- **Pas de transfert de code applicatif** 
	- **Uniquement des données**
- Les paramètres sont typés lors du transport

## Portée de SOAP

- SOAP est simple et extensible
	- Il permet de réaliser des appels de méthode sur le Web
	- Indépendant des OS, des modèles objets, des langages
	- Transport des messages par HTTP  $+$  XML on the wire
	- Fonctionne avec l'infrastructure Internet existante
	- Permet l'interopérabilité entre OS, langages et modèles objets
- Ce n'est pas un système réparti à objets Il ne couvre donc pas les fonctions suivantes :
	- **Pas de ramassage des miettes**
	- **Pas de contrôle de types, pas de gestion de version**
	- Pas de dialogue entre deux serveurs HTTP
	- Pas de passage d'objets par référence
		- Nécessite ramassage des miettes en réparti et HTTP bi-directionnel
	- Pas d'activation
		- Nécessite passage d'objets par référence

### Autres Extensions

- **Transport** 
	- SOAP sur SMTP/FTP/POP3/IMAP4/RMI-IIOP
		- Voir implémentation IBM/Apache
	- SOAP sur MOM (JMS)
- Encodage
	- XMI (UML)
		- Voir implémentation IBM/Apache
	- **Litteral XML** 
		- DOM org.w3c.dom.Element sérialisé
		- Voir implémentation IBM/Apache

## Implémentation de SOAP

- On peut installer SOAP dans un ORB
	- Nouveau, Orbix 2000, Voyager, COM
- On peut installer SOAP dans un serveur Web
	- Apache, ASP/ISAPI, JSP/Servlets/WebSphere

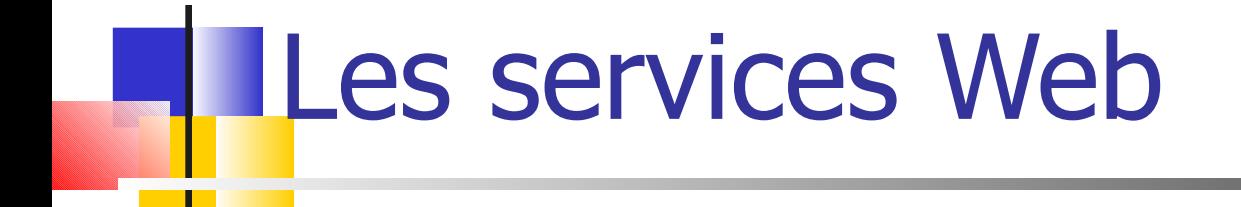

#### WSDL : Web Services Description Language

Merci à Didier Donsez

# **WSDL**

#### • Spécification (09/2000)

- Ariba, IBM, Microsoft
- TR W3C v1.1 (25/03/2001)
- **Objectif** 
	- Décrire les services comme un ensemble d'opérations et de messages abstraits relié (bind) à des protocoles et des serveurs réseaux

#### Grammaire XML (schema XML)

- Modulaire (*import* d'autres documents WSDL et XSD)
- Séparation entre la partie abstraite et concrète

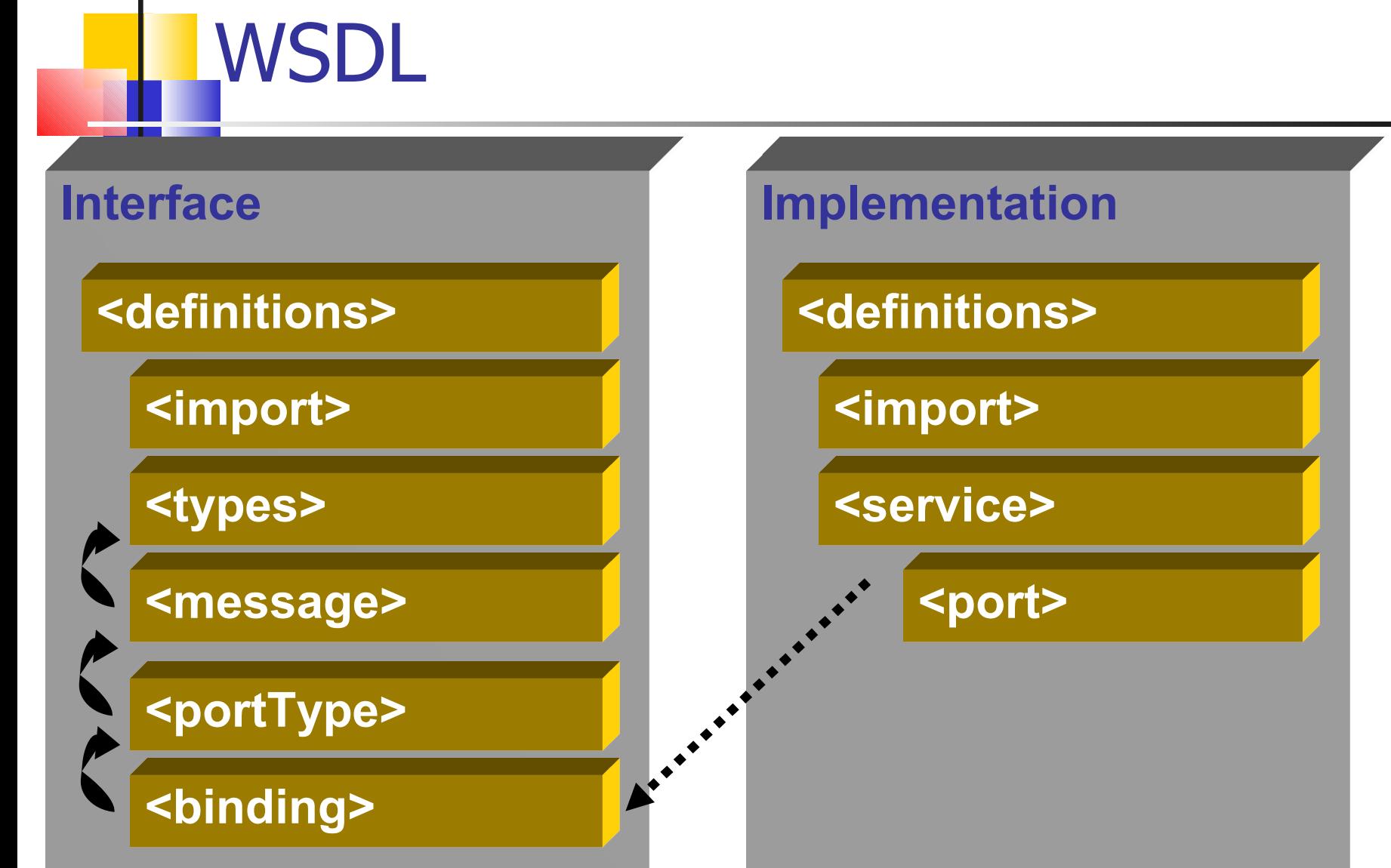

## Éléments d'une définition WSDL

- <types>
	- Contient les définitions de types utilisant un système de typage (comme XSD).
- <message>
	- Décrit les noms et types d'un ensemble de champs à transmettre
		- Paramètres d'une invocation, valeur du retour, …
- <porttype>
	- Décrit un ensemble d'opérations. Chaque opération a zéro ou un message en entrée, zéro ou plusieurs message de sortie ou de fautes
- <binding>
	- Spécifie une liaison d'un <porttype> à un protocole concret (SOAP1.1, HTTP1.1, MIME, ...). Un <porttype> peut avoir plusieurs liaisons !
- $\blacksquare$  <port>
	- Spécifie un point d'entrée (endpoint) comme la combinaison d'un <br/> <br/>binding> et d'une adresse réseau.
- <service>
	- Une collection de points d'entrée (endpoint) relatifs.

# Élément <types>

- Contient les définition de types utilisant un système de typage (comme XSD).
- **Exemple**

```
<!-- type defs -->
```
**<types>**

```
 <xsd:schema targetNamespace="urn:xml-soap-address-demo"
                   xmlns:xsd="http://www.w3.org/1999/XMLSchema">
     <xsd:complexType name="phone">
       <xsd:element name="areaCode" type="xsd:int"/>
       <xsd:element name="exchange" type="xsd:string"/>
       <xsd:element name="number" type="xsd:string"/>
     </xsd:complexType>
     <xsd:complexType name="address">
       <xsd:element name="streetNum" type="xsd:int"/>
       <xsd:element name="streetName" type="xsd:string"/>
       <xsd:element name="city" type="xsd:string"/>
       <xsd:element name="state" type="xsd:string"/>
       <xsd:element name="zip" type="xsd:int"/>
       <xsd:element name="phoneNumber" type="typens:phone"/>
     </xsd:complexType>
   </xsd:schema>
</types>
```
# **Outils**

- Générateur WSDL à partir de déploiement SOAP ou EJB, …
- Générateur de proxy SOAP à partir de WSDL
- Toolkits (Wsdl2Java / Java2Wsdl, ...)
	- **Propriétaires (non normalisés)**

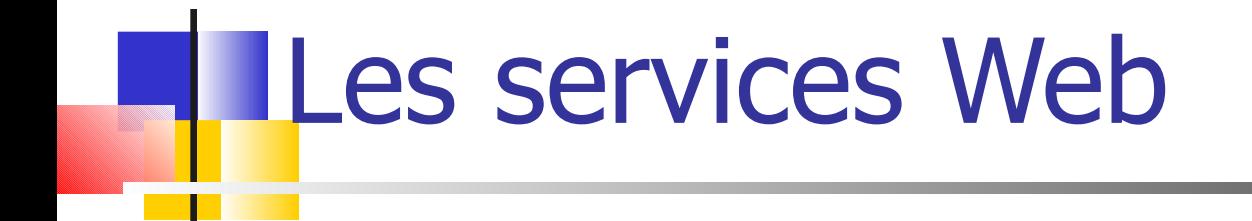

#### UDDI : Universal Description, Discovery and Integration

# UDDI

- Spécification (09/2000)
	- Ariba, IBM, Microsoft +260 autres sociétés
- **Objectifs** 
	- annuaire mondial d'entreprises pour permettre d'automatiser les communications entre prestataires, clients, etc.
	- plusieurs entrées indexées : nom, carte d'identité des sociétés, description des produits, services applicatifs invocables à distance (références des connexions)
		- **Indexation des catalogues propriétaires (ebXML, RosettaNet, Ariba,** Commerce One, etc.)
- **Grammaire XML (schéma XML)** 
	- Soumission/interrogation basées sur SOAP et WSDL

# UDDI

#### **Worldwide directory of companies, services, products...**

White pages,Yellow pages,Green pages

#### **Green pages**

- Namespace to describe how to use the service, etc...
- Identifier of who published the service
- Unique identifier (tModelKey) of this service for registration

#### **Accessing web services**

- Bindings declared in directory entries:
	- **for example, (tModelKey, URL) associations**

#### **UDDI directories, search engines**

■ xmethods.net, soapware.org, salcentral.com, soap-wrc.com, ...

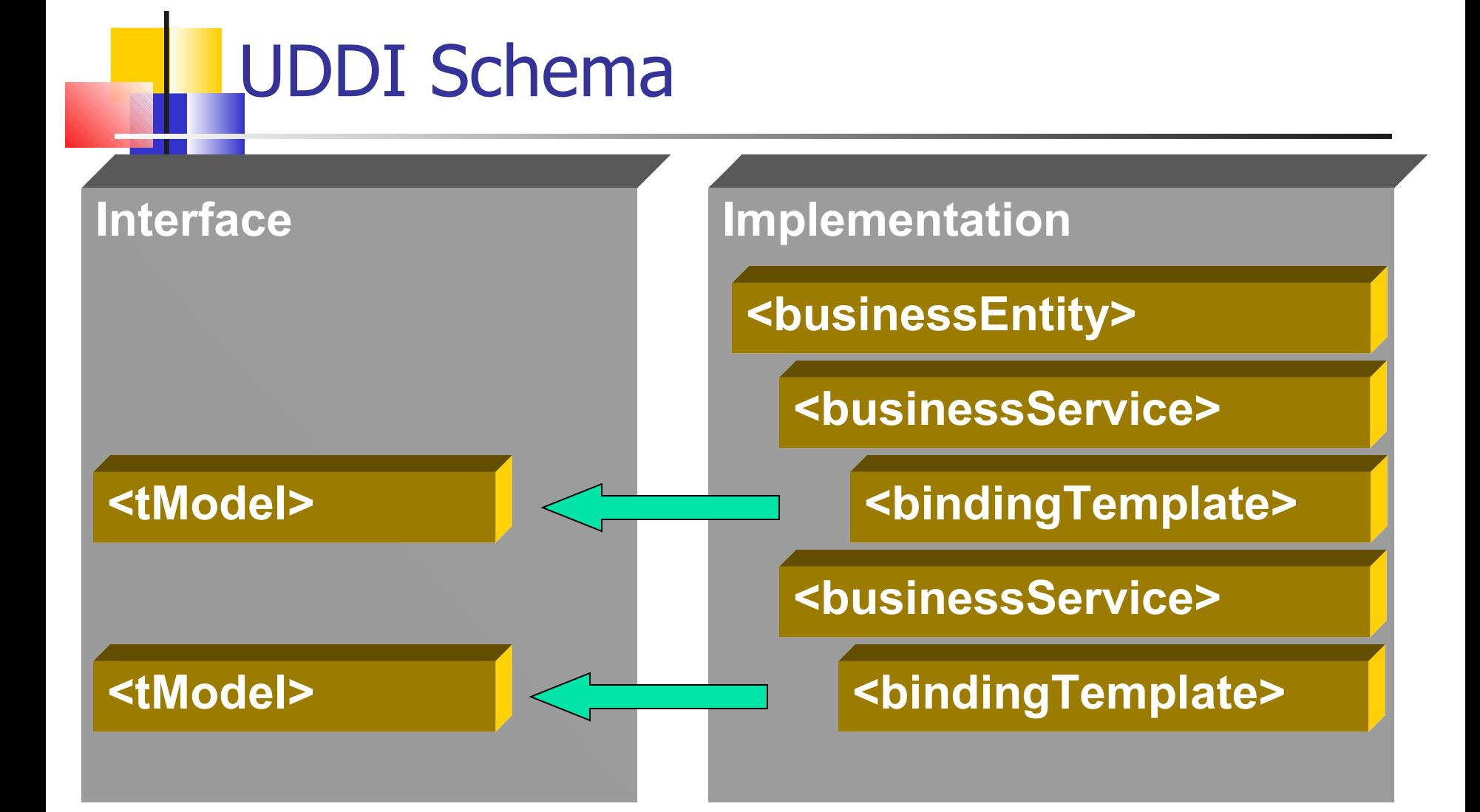

## UDDI : <tModel>

#### <tModel> represents meta-data and interfaces

**<tModel xmlns="urn:uddi-org:api" tModelKey="UUID:AAAAAAAA-AAAA-AAAA-AAAA-AAAAAAAAAAAA"> <name>microsoft-com:creditcheck</name> <description xml:lang="en">Check credit limits</description> <overviewDoc> <overviewURL>http://schema.com/creditcheck.wsdl </overviewURL> </overviewDoc> <categoryBag> <keyedReference tModelKey="UUID:CD153257-086A-4237-B336-6BDCBDCC6634" keyName="Consumer credit gathering or reporting services" keyValue="84.14.16.01.00"/> <keyedReference tModelKey="UUID:C1ACF26D-9672-4404-9D70-39B756E62AB4" keyName="types" keyValue="wsdlSpec"/> </categoryBag> </tModel>**

## **LRéférences**

- Services Web :
	- Spécifications officielles : [http://www.w3c.org](http://www.w3c.org/)
	- Documentations et exemples en ligne : [http://www.xmlbus.com](http://www.xmlbus.com/)
- SOAP :
	- Spécification SOAP 1.1 :<http://www.w3c.org/TR/SOAP>
	- Spécification SOAP 1.2 :<http://www.w3c.org/TR/soap12>
	- Implémentations : [http://](http://www.soapware.org/)[www.soapware.org](http://www.soapware.org/)
	- Exemples en ligne :<http://soapclient.com/soaptest.html>
- UDDI :
	- Spécification : [http://www.uddi.org](http://www.uddi.org/)
	- Serveur UDDI : [http://uddi.microsoft.com](http://uddi.microsoft.com/) et [http://uddi.ibm.com](http://uddi.ibm.com/)
- Cours :
	- Didier Donsez, Web Services
	- Michel Riveill, SOAP

## Un environnement pour WS : Axis

#### **Jean Marc Farinone Email : farinone@cnam.fr**

### Un environnement pour des WS : Axis

- Page d'accueil : http://ws.apache.org/axis/
- Cliquer sur les premiers liens pour charger une version d'Axis (1.4 le 28 mars 2008). On récupère un .zip à extraire.
- Axis est un environnement de développement pour WS (classes pour faire des services et clients WS) mais aussi une application Web.
- ❚ Voir tutorial d'axis à

http://ws.apache.org/axis/java/userguide.html

### Développement d'un client et serveur WS

- ❚ Le serveur sera encapsulé dans l'appli web Axis.
- **Le client est un programme Java**
- **Un serveur complet :** Reponse.jws

```
public class Reponse {
   public String reponds(String st) {
     return "bonjour " + st; 
 } 
   public String disCoucou() {
     return "Coucou "; 
 } 
}
```
 $JMF$  60 Ben oui c'est une classe Java. Le fichier doit avoir pour extension . jws

## Le serveur WS Reponse.jws

- Il est placé dans l'application web Axis (sous <racineDeWebappAxis>/axis/Reponse.jws)
- Qui, à la première utilisation, va :
	- **L** compiler ce fichier Java,
	- ❙ exécuter la méthode appelée et
	- ❙ retourner le résultat

JMF  $61$ **Une manière d'accéder à ce Web Service et, dans** un client web, de demander la page d'URL : http://localhost:8080/axis/Reponse.jws

#### Le client WS HelloClient.java

#### **package hello;**

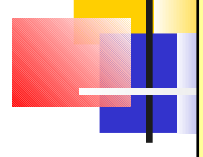

**{**

**}**

```
import org.apache.axis.client.Call;
import org.apache.axis.client.Service;
import org.apache.axis.encoding.XMLType;
import org.apache.axis.utils.Options;
import javax.xml.rpc.ParameterMode;
public class HelloClient
   public static void main(String [] args) throws Exception {
        Options options = new Options(args); 
        String endpoint = "http://localhost:" + options.getPort() +
                          "/axis/Reponse.jws"; 
        args = options.getRemainingArgs(); 
        if (args == null || args.length != 1) {
            System.err.println("Usage: java HelloClient [nom]");
            return;
<b>B
        String nom = args[0]; 
        Service service = new Service();
        Call call = (Call) service.createCall();
        call.setTargetEndpointAddress( new java.net.URL(endpoint) );
        call.setOperationName( "reponds" );
        call.addParameter( "st", XMLType.XSD_STRING, ParameterMode.IN );
        call.setReturnType( XMLType.XSD_STRING );
        String ret = (String) call.invoke( new Object [] { nom });
        System.out.println("resultat retourné : \n" + ret);
          }
```
## Et XML (SOAP) dans tout çà ?

- Nous n'avons fait que (!) de la programmation Java.
- Quid de SOAP ?
- En fait les messages échangés entre le client et le serveur WS sont en SOAP.
- Si, si.

#### TCPMonitor : tcpmon

Axis propose un outil qui permet de voir les messages TCP échangés entre un client et un serveur : TCPMonitor

■ Il suffit d'indiquer que le client envoit les messages à ... TCPMonitor, que TCPMonitor envoit les messages au serveur, et tout échange entre client et serveur est tracé dans cet outil.

■ On lance cet outil par :

java org.apache.axis.utils.tcpmon

### Utilisation de TCPMonitor 1/4

#### Le client est programmé par :

```
 
String endpoint = "http://localhost:7777" + "/axis/Reponse.jws"; 
...
Service service2 = new Service();
Call call2 = (Call) service2.createCall();
call2.setTargetEndpointAddress( new java.net.URL(endpoint) );
....
```
#### **Lance TCPMonitor est lancé on obtient le premier**

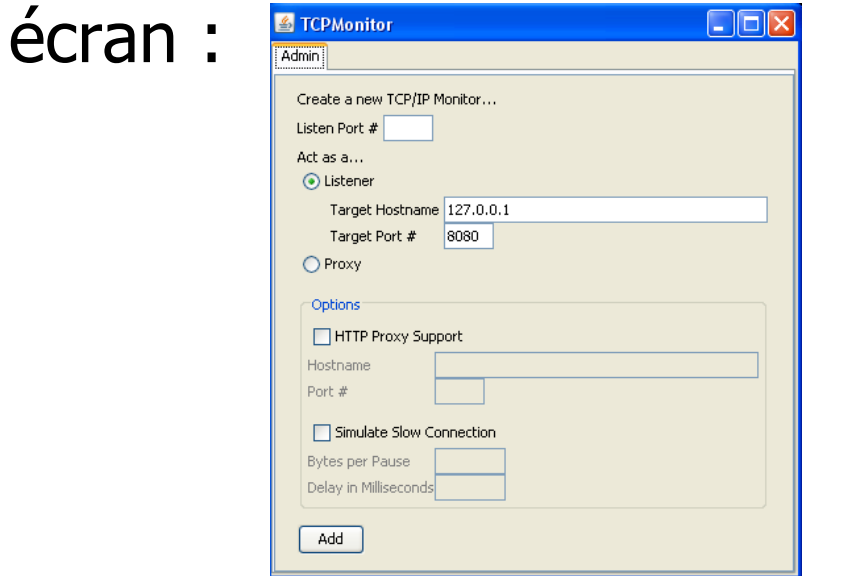

#### Utilisation de TCPMonitor 2/4

- **indiqué le port écouté dans le champ de texte qui** suit dans "Listen Port #". Ici 7777.
- Et cliquer le bouton Add

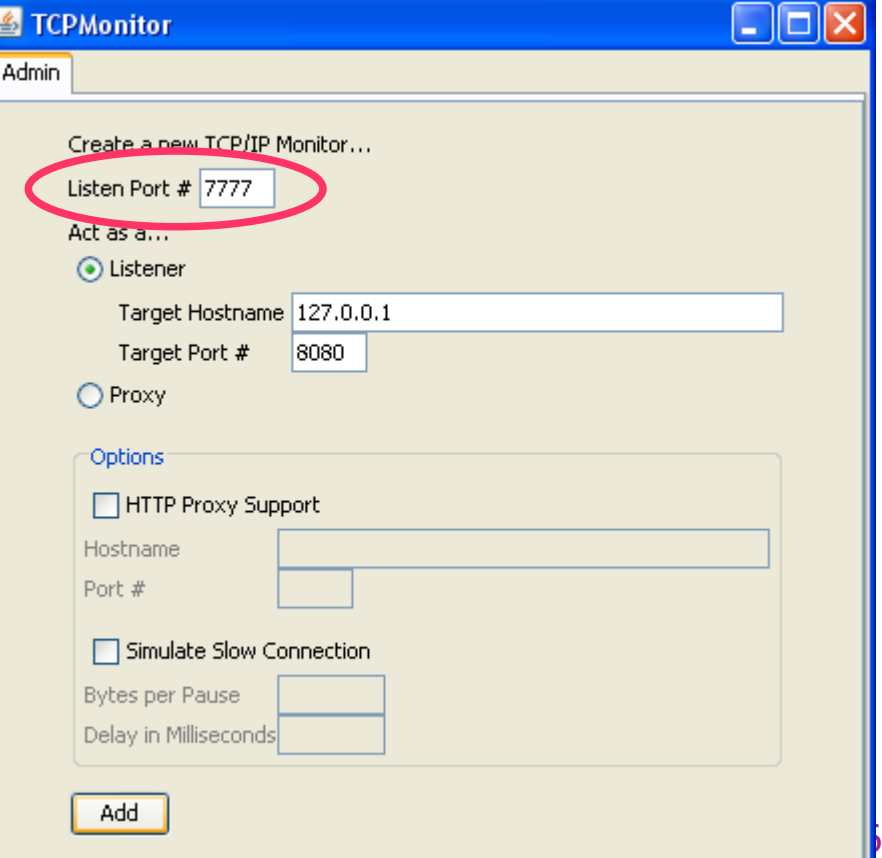

## Utilisation de TCPMonitor 3/4

- Dans le nouvel onglet obtenu, cocher "XML Format" et cliquer "Switch Layout".
- **E** Puis lancer le client.
- Les messages véhiculés entre client et serveur WS seront affichés.

#### Utilisation de TCPMonitor 4/4

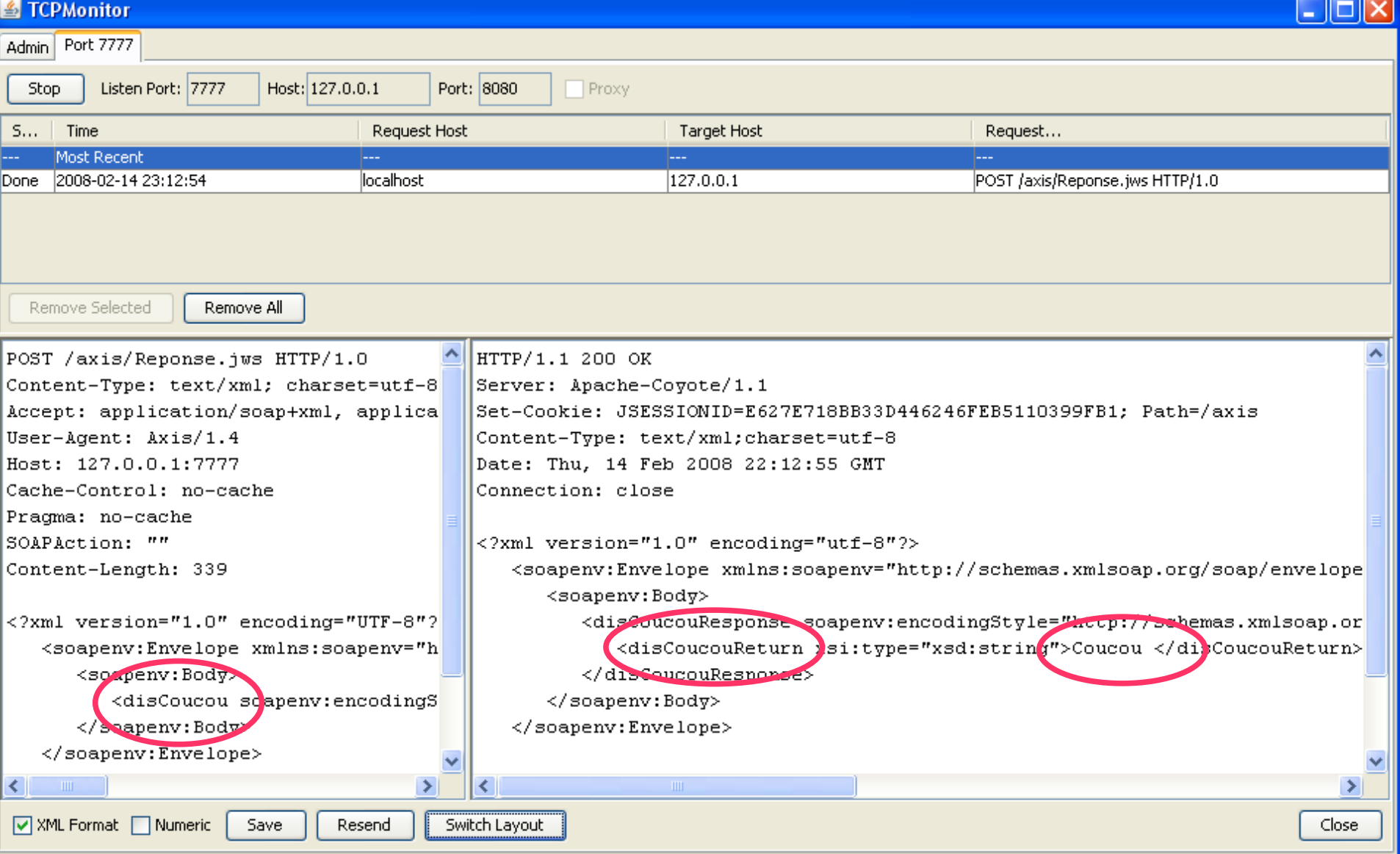

### **Bibliographie**

- ❚ http://fr.wikipedia.org/wiki/Service\_Oriented \_Architecture
- ❚ http://java.sun.com/javaee/5/docs/tutorial/do c/bnayk.html : la partie du Java EE 5 tutorial consacrée aux services web
- ❚ http://www.w3.org/2002/ws/desc/ : page d'accueil du "Web Services Description Working Group"
	- http://ws.apache.org/axis/: implémentation open source Axis pour construire des services web